# <span id="page-0-0"></span>**Jansson Documentation**

*Release 2.0.1*

**Petri Lehtinen**

August 20, 2013

# **CONTENTS**

This is the documentation for [Jansson](http://www.digip.org/jansson/) 2.0.1, last updated August 20, 2013.

## **CHAPTER**

# **INTRODUCTION**

[Jansson](http://www.digip.org/jansson/) is a C library for encoding, decoding and manipulating JSON data. Its main features and design principles are:

- Simple and intuitive API and data model
- Comprehensive documentation
- No dependencies on other libraries
- Full Unicode support (UTF-8)
- Extensive test suite

Jansson is licensed under the [MIT license;](http://www.opensource.org/licenses/mit-license.php) see LICENSE in the source distribution for details.

#### **CHAPTER**

**TWO**

## **CONTENTS**

## **2.1 Getting Started**

## **2.1.1 Compiling and Installing Jansson**

The Jansson source is available at [http://www.digip.org/jansson/releases/.](http://www.digip.org/jansson/releases/)

#### **Unix-like systems**

Unpack the source tarball and change to the source directory:

```
bunzip2 -c jansson-2.0.1.tar.bz2 | tar xf -
cd jansson-2.0.1
```
The source uses GNU Autotools [\(autoconf,](http://www.gnu.org/software/autoconf/) [automake,](http://www.gnu.org/software/automake/) [libtool\)](http://www.gnu.org/software/libtool/), so compiling and installing is extremely simple:

./configure make make check make install

To change the destination directory (/usr/local by default), use the --prefix=DIR argument to ./configure. See ./configure --help for the list of all possible installation options. (There are no options to customize the resulting Jansson binary.)

The command make check runs the test suite distributed with Jansson. This step is not strictly necessary, but it may find possible problems that Jansson has on your platform. If any problems are found, please report them.

If you obtained the source from a Git repository (or any other source control system), there's no ./configure script as it's not kept in version control. To create the script, the build system needs to be bootstrapped. There are many ways to do this, but the easiest one is to use autoreconf:

autoreconf -vi

This command creates the ./configure script, which can then be used as described above.

#### **Other Systems**

On Windows and other non Unix-like systems, you may be unable to run the ./configure script. In this case, follow these steps. All the files mentioned can be found in the src/ directory.

- 1. Create jansson config.h. This file has some platform-specific parameters that are normally filled in by the ./configure script:
	- On Windows, rename jansson\_config.h.win32 to jansson\_config.h.
	- On other systems, edit jansson\_config.h.in, replacing all @variable@ placeholders, and rename the file to jansson\_config.h.
- 2. Make jansson.h and jansson\_config.h available to the compiler, so that they can be found when compiling programs that use Jansson.
- 3. Compile all the .  $\circ$  files (in the  $src/$  directory) into a library file. Make the library available to the compiler, as in step 2.

#### **Building the Documentation**

(This subsection describes how to build the HTML documentation you are currently reading, so it can be safely skipped.)

Documentation is in the doc/ subdirectory. It's written in [reStructuredText](http://docutils.sourceforge.net/rst.html) with [Sphinx](http://sphinx.pocoo.org/) annotations. To generate the HTML documentation, invoke:

make html

and point your browser to  $\text{doc}/\text{__build/html}/index.html$ . [Sphinx](http://sphinx.pocoo.org/) 1.0 or newer is required to generate the documentation.

## **2.1.2 Compiling Programs that Use Jansson**

Jansson involves one C header file, jansson.h, so it's enough to put the line

#### #include <jansson.h>

in the beginning of every source file that uses Jansson.

There's also just one library to link with, libjansson. Compile and link the program as follows:

cc -o prog prog.c -ljansson

Starting from version 1.2, there's also support for [pkg-config:](http://pkg-config.freedesktop.org/)

cc -o prog prog.c 'pkg-config --cflags --libs jansson'

## **2.2 Upgrading from 1.x**

This chapter lists the backwards incompatible changes introduced in Jansson 2.0, and the steps that are needed for upgrading your code.

The incompatibilities are not dramatic. The biggest change is that all decoding functions now require and extra parameter. Most programs can be modified to work with 2.0 by adding a 0 as the second parameter to all calls of json loads(), json loadf() and json load file().

## **2.2.1 Compatibility**

Jansson 2.0 is backwards incompatible with the Jansson 1.x releases. It is ABI incompatible, i.e. all programs dynamically linking to the Jansson library need to be recompiled. It's also API incompatible, i.e. the source code of programs using Jansson 1.x may need modifications to make them compile against Jansson 2.0.

All the 2.x releases are guaranteed to be backwards compatible for both ABI and API, so no recompilation or source changes are needed when upgrading from 2.x to 2.y.

## **2.2.2 List of Incompatible Changes**

Decoding flags For future needs, a flags parameter was added as the second parameter to all decoding functions, i.e. [json\\_loads\(\)](#page-0-0), [json\\_loadf\(\)](#page-0-0) and [json\\_load\\_file\(\)](#page-0-0). All calls to these functions need to be changed by adding a 0 as the second argument. For example:

```
/* old code */json_loads(input, &error);
/* new code */json_loads(input, 0, &error);
```
Underlying type of JSON integers The underlying C type of JSON integers has been changed from int to the widest available signed integer type, i.e. long long or long, depending on whether long long is supported on your system or not. This makes the whole 64-bit integer range available on most modern systems.

jansson.h has a typedef [json\\_int\\_t](#page-0-0) to the underlying integer type. int should still be used in most cases when dealing with smallish JSON integers, as the compiler handles implicit type coercion. Only when the full 64-bit range is needed, [json\\_int\\_t](#page-0-0) should be explicitly used.

- Maximum encoder indentation depth The maximum argument of the JSON\_INDENT () macro has been changed from 255 to 31, to free up bits from the flags parameter of  $json\_dumps()$ ,  $json\_dumpf()$  and [json\\_dump\\_file\(\)](#page-0-0). If your code uses a bigger indentation than 31, it needs to be changed.
- Unsigned integers in API functions Version 2.0 unifies unsigned integer usage in the API. All uses of unsigned int and unsigned long have been replaced with size\_t. This includes flags, container sizes, etc. This should not require source code changes, as both unsigned int and unsigned long are usually compatible with size\_t.

## **2.3 Tutorial**

In this tutorial, we create a program that fetches the latest commits of a repository in [GitHub](http://github.com/) over the web. One of the response formats supported by [GitHub API](http://develop.github.com/) is JSON, so the result can be parsed using Jansson.

To stick to the the scope of this tutorial, we will only cover the the parts of the program related to handling JSON data. For the best user experience, the full source code is available: github\_commits.c. To compile it (on Unix-like systems with gcc), use the following command:

```
gcc -o github_commits github_commits.c -ljansson -lcurl
```
[libcurl](http://curl.haxx.se/) is used to communicate over the web, so it is required to compile the program.

The command line syntax is:

github\_commits USER REPOSITORY

USER is a GitHub user ID and REPOSITORY is the repository name. Please note that the GitHub API is rate limited, so if you run the program too many times within a short period of time, the sever starts to respond with an error.

## **2.3.1 The GitHub Commits API**

The [GitHub commits API](http://develop.github.com/p/commits.html) is used by sending HTTP requests to URLs starting with http://github.com/api/v2/json/commits/. Our program only lists the latest commits, so the rest of the URL is list/USER/REPOSITORY/BRANCH, where USER, REPOSITORY and BRANCH are the GitHub user ID, the name of the repository, and the name of the branch whose commits are to be listed, respectively.

GitHub responds with a JSON object of the following form:

```
{
    "commits": [
        {
            "id": "<the commit ID>",
            "message": "<the commit message>",
            <more fields, not important to this tutorial>
        },
        {
            "id": "<the commit ID>",
            "message": "<the commit message>",
            <more fields, not important to this tutorial>
        },
        <more commits...>
   ]
}
```
In our program, the HTTP request is sent using the following function:

**static char** \*request(**const char** \*url);

It takes the URL as a parameter, preforms a HTTP GET request, and returns a newly allocated string that contains the response body. If the request fails, an error message is printed to stderr and the return value is *NULL*. For full details, refer to the code, as the actual implementation is not important here.

#### **2.3.2 The Program**

First the includes:

```
#include <string.h>
#include <jansson.h>
```
Like all the programs using Jansson, we need to include jansson.h.

The following definitions are used to build the GitHub commits API request URL:

```
#define URL_FORMAT "http://github.com/api/v2/json/commits/list/%s/%s/master"
#define URL_SIZE 256
```
The following function is used when formatting the result to find the first newline in the commit message:

```
/* Return the offset of the first newline in text or the length of
   text if there's no newline */
static int newline_offset(const char *text)
{
    const char *newline = strchr(text, \ln);
    if('newline)return strlen(text);
    else
        return (int)(newline - text);
}
```
The main function follows. In the beginning, we first declare a bunch of variables and check the command line parameters:

```
size_t i;
char *text;
char url[URL_SIZE];
json_t *root;
json_error_t error;
json_t *commits;
if(\arg c := 3){
    fprintf(stderr, "usage: %s USER REPOSITORY\n\n", argv[0]);
    fprintf(stderr, "List commits at USER's REPOSITORY.\n\n");
    return 2;
}
```
Then we build the request URL using the user and repository names given as command line parameters:

snprintf(url, URL\_SIZE, URL\_FORMAT, argv[1], argv[2]);

This uses the URL\_SIZE and URL\_FORMAT constants defined above. Now we're ready to actually request the JSON data over the web:

```
text = request(url);
if(!text)
    return 1;
```
If an error occurs, our function request prints the error and returns *NULL*, so it's enough to just return 1 from the main function.

Next we'll call  $\frac{1}{1}$ son\_loads() to decode the JSON text we got as a response:

```
root = json_loads(text, 0, &error);
free(text);
if(!root)
{
    fprintf(stderr, "error: on line %d: %s\n", error.line, error.text);
    return 1;
}
```
We don't need the JSON text anymore, so we can free the text variable right after decoding it. If  $json\_loads()$ fails, it returns *NULL* and sets error information to the [json\\_error\\_t](#page-0-0) structure given as the second parameter. In this case, our program prints the error information out and returns 1 from the main function.

Now we're ready to extract the data out of the decoded JSON response. The structure of the response JSON was explained in section *[The GitHub Commits API](#page-0-0)*.

First, we'll extract the commits array from the JSON response:

```
commits = json_object_get(root, "commits");
if(!json_is_array(commits))
{
    fprintf(stderr, "error: commits is not an array\n");
    return 1;
}
```
This is the array that contains objects describing latest commits in the repository. We check that the returned value really is an array. If the key commits doesn't exist, [json\\_object\\_get\(\)](#page-0-0) returns *NULL*, but [json\\_is\\_array\(\)](#page-0-0) handles this case, too.

Then we proceed to loop over all the commits in the array:

```
for(i = 0; i < json_array_size(commits); i^{++})
{
    json_t *commit, *id, *message;
    const char *message_text;
    commit = json_array_get(commits, i);
    if(!json_is_object(commit))
    {
        fprintf(stderr, "error: commit %d is not an object\n", i + 1);
        return 1;
    }
...
```
The function [json\\_array\\_size\(\)](#page-0-0) returns the size of a JSON array. First, we again declare some variables and then extract the i'th element of the commits array using [json\\_array\\_get\(\)](#page-0-0). We also check that the resulting value is a JSON object.

Next we'll extract the commit ID and commit message, and check that they both are JSON strings:

```
id = json_object_get(commit, "id");
   if(!json_is_string(id))
   {
       fprintf(stderr, "error: commit %d: id is not a string\n", i + 1);
       return 1;
   }
   message = json_object_get(commit, "message");
   if(!json_is_string(message))
   {
       fprintf(stderr, "error: commit %d: message is not a string\n", i + 1);
       return 1;
   }
...
```
And finally, we'll print the first 8 characters of the commit ID and the first line of the commit message. A C-style string is extracted from a JSON string using [json\\_string\\_value\(\)](#page-0-0):

```
message_text = json_string_value(message);
printf("%.8s %.*s\n",
       json_string_value(id),
       newline_offset(message_text),
       message_text);
```
After sending the HTTP request, we decoded the JSON text using [json\\_loads\(\)](#page-0-0), remember? It returns a *new reference* to the JSON value it decodes. When we're finished with the value, we'll need to decrease the reference count using  $\frac{1}{1}$ son decref(). This way Jansson can release the resources:

```
json_decref(root);
return 0;
```
For a detailed explanation of reference counting in Jansson, see *[Reference Count](#page-0-0)* in *[API Reference](#page-0-0)*.

The program's ready, let's test it and view the latest commits in Jansson's repository:

\$ ./github\_commits akheron jansson 86dc1d62 Fix indentation

}

```
b67e130f json_dumpf: Document the output shortage on error
4cd77771 Enhance handling of circular references
79009e62 json_dumps: Close the strbuffer if dumping fails
76999799 doc: Fix a small typo in apiref
22af193a doc/Makefile.am: Remove *.pyc in clean
951d091f Make integer, real and string mutable
185e107d Don't use non-portable asprintf()
ca7703fb Merge branch '1.0'
12cd4e8c jansson 1.0.4
<etc...>
```
## **2.3.3 Conclusion**

In this tutorial, we implemented a program that fetches the latest commits of a GitHub repository using the GitHub commits API. Jansson was used to decode the JSON response and to extract the commit data.

This tutorial only covered a small part of Jansson. For example, we did not create or manipulate JSON values at all. Proceed to *[API Reference](#page-0-0)* to explore all features of Jansson.

## **2.4 RFC Conformance**

JSON is specified in [RFC 4627](http://tools.ietf.org/html/rfc4627.html), *"The application/json Media Type for JavaScript Object Notation (JSON)"*. This chapter discusses Jansson's conformance to this specification.

#### **2.4.1 Character Encoding**

Jansson only supports UTF-8 encoded JSON texts. It does not support or auto-detect any of the other encodings mentioned in the RFC, namely UTF-16LE, UTF-16BE, UTF-32LE or UTF-32BE. Pure ASCII is supported, as it's a subset of UTF-8.

## **2.4.2 Strings**

JSON strings are mapped to C-style null-terminated character arrays, and UTF-8 encoding is used internally. Strings may not contain embedded null characters, not even escaped ones.

For example, trying to decode the following JSON text leads to a parse error:

["this string contains the null character: **\u0000**"]

All other Unicode codepoints U+0001 through U+10FFFF are allowed.

#### **2.4.3 Numbers**

#### **Real vs. Integer**

JSON makes no distinction between real and integer numbers; Jansson does. Real numbers are mapped to the double type and integers to the json\_int\_t type, which is a typedef of long long or long, depending on whether long long is supported by your compiler or not.

A JSON number is considered to be a real number if its lexical representation includes one of  $e, E, or$ ; regardless if its actual numeric value is a true integer (e.g., all of  $1E6$ ,  $3.0$ ,  $400E-2$ , and  $3.14E3$  are mathematical integers, but will be treated as real values).

All other JSON numbers are considered integers.

When encoding to JSON, real values are always represented with a fractional part; e.g., the double value 3.0 will be represented in JSON as 3.0, not 3.

#### **Overflow, Underflow & Precision**

Real numbers whose absolute values are too small to be represented in a C double will be silently estimated with 0.0. Thus, depending on platform, JSON numbers very close to zero such as 1E-999 may result in 0.0.

Real numbers whose absolute values are too large to be represented in a C double will result in an overflow error (a JSON decoding error). Thus, depending on platform, JSON numbers like 1E+999 or -1E+999 may result in a parsing error.

Likewise, integer numbers whose absolute values are too large to be represented in the json\_int\_t type (see above) will result in an overflow error (a JSON decoding error). Thus, depending on platform, JSON numbers like 1000000000000000 may result in parsing error.

Parsing JSON real numbers may result in a loss of precision. As long as overflow does not occur (i.e. a total loss of precision), the rounded approximate value is silently used. Thus the JSON number 1.000000000000000005 may, depending on platform, result in the double value 1.0.

#### **Signed zeros**

JSON makes no statement about what a number means; however Javascript (ECMAscript) does state that +0.0 and -0.0 must be treated as being distinct values, i.e. -0.0 0.0. Jansson relies on the underlying floating point library in the C environment in which it is compiled. Therefore it is platform-dependent whether 0.0 and -0.0 will be distinct values. Most platforms that use the IEEE 754 floating-point standard will support signed zeros.

Note that this only applies to floating-point; neither JSON, C, or IEEE support the concept of signed integer zeros.

#### **Types**

No support is provided in Jansson for any C numeric types other than json\_int\_t and double. This excludes things such as unsigned types, long double, etc. Obviously, shorter types like short, int, long (if json int t is long long) and float are implicitly handled via the ordinary C type coercion rules (subject to overflow semantics). Also, no support or hooks are provided for any supplemental "bignum" type add-on packages.

## **2.5 API Reference**

## **2.5.1 Preliminaries**

All declarations are in jansson.h, so it's enough to

#include <jansson.h>

in each source file.

All constants are prefixed with JSON (except for those describing the library version, prefixed with JANSSON). Other identifiers are prefixed with json\_. Type names are suffixed with \_t and typedef'd so that the struct keyword need not be used.

## **2.5.2 Library Version**

The Jansson version is of the form *A.B.C*, where *A* is the major version, *B* is the minor version and *C* is the micro version. If the micro version is zero, it's omitted from the version string, i.e. the version string is just *A.B*.

When a new release only fixes bugs and doesn't add new features or functionality, the micro version is incremented. When new features are added in a backwards compatible way, the minor version is incremented and the micro version is set to zero. When there are backwards incompatible changes, the major version is incremented and others are set to zero.

The following preprocessor constants specify the current version of the library:

- **JANSSON\_VERSION\_MAJOR**, **JANSSON\_VERSION\_MINOR**, **JANSSON\_VERSION\_MICRO** Integers specifying the major, minor and micro versions, respectively.
- **JANSSON\_VERSION** A string representation of the current version, e.g. "1.2.1" or "1.3".
- **JANSSON\_VERSION\_HEX** A 3-byte hexadecimal representation of the version, e.g. 0x010201 for version 1.2.1 and 0x010300 for version 1.3. This is useful in numeric comparisions, e.g.:

```
#if JANSSON_VERSION_HEX >= 0x010300
/* Code specific to version 1.3 and above */
#endif
```
## **2.5.3 Value Representation**

The JSON specification ([RFC 4627](http://tools.ietf.org/html/rfc4627.html)) defines the following data types: *object*, *array*, *string*, *number*, *boolean*, and *null*. JSON types are used dynamically; arrays and objects can hold any other data type, including themselves. For this reason, Jansson's type system is also dynamic in nature. There's one C type to represent all JSON values, and this structure knows the type of the JSON value it holds.

#### **json\_t**

This data structure is used throughout the library to represent all JSON values. It always contains the type of the JSON value it holds and the value's reference count. The rest depends on the type of the value.

Objects of  $\exists$ son  $\pm$  are always used through a pointer. There are APIs for querying the type, manipulating the reference count, and for constructing and manipulating values of different types.

Unless noted otherwise, all API functions return an error value if an error occurs. Depending on the function's signature, the error value is either *NULL* or -1. Invalid arguments or invalid input are apparent sources for errors. Memory allocation and I/O operations may also cause errors.

#### **Type**

The type of a JSON value is queried and tested using the following functions:

enum **json\_type**

The type of a JSON value. The following members are defined:

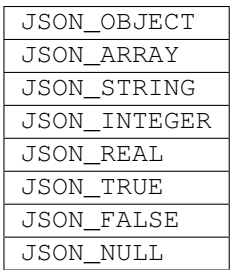

These correspond to JSON object, array, string, number, boolean and null. A number is represented by either a value of the type JSON\_INTEGER or of the type JSON\_REAL. A true boolean value is represented by a value of the type JSON\_TRUE and false by a value of the type JSON\_FALSE.

#### int **json\_typeof**(const [json\\_t](#page-0-0) *\*json*)

Return the type of the JSON value (a [json\\_type](#page-0-0) cast to int). *json* MUST NOT be *NULL*. This function is actually implemented as a macro for speed.

```
json_is_object(const json_t *json)
```

```
json_is_array(const json_t *json)
```
**json\_is\_string**(const [json\\_t](#page-0-0) *\*json*)

**json\_is\_integer**(const [json\\_t](#page-0-0) *\*json*)

**json\_is\_real**(const [json\\_t](#page-0-0) *\*json*)

**json\_is\_true**(const [json\\_t](#page-0-0) *\*json*)

```
json_is_false(const json_t *json)
```

```
json_is_null(const json_t *json)
```
These functions (actually macros) return true (non-zero) for values of the given type, and false (zero) for values of other types and for *NULL*.

```
json_is_number(const json_t *json)
```
Returns true for values of types JSON\_INTEGER and JSON\_REAL, and false for other types and for *NULL*.

```
json_is_boolean(const json_t *json)
```
Returns true for types JSON\_TRUE and JSON\_FALSE, and false for values of other types and for *NULL*.

#### **Reference Count**

The reference count is used to track whether a value is still in use or not. When a value is created, it's reference count is set to 1. If a reference to a value is kept (e.g. a value is stored somewhere for later use), its reference count is incremented, and when the value is no longer needed, the reference count is decremented. When the reference count drops to zero, there are no references left, and the value can be destroyed.

The following functions are used to manipulate the reference count.

```
json_t *json_incref(json_t *json)
```
Increment the reference count of *json* if it's not non-*NULL*. Returns *json*.

```
void json_decref(json_t *json)
```
Decrement the reference count of *json*. As soon as a call to [json\\_decref\(\)](#page-0-0) drops the reference count to zero, the value is destroyed and it can no longer be used.

Functions creating new JSON values set the reference count to 1. These functions are said to return a **new reference**. Other functions returning (existing) JSON values do not normally increase the reference count. These functions are said to return a **borrowed reference**. So, if the user will hold a reference to a value returned as a borrowed reference, he must call [json\\_incref\(\)](#page-0-0). As soon as the value is no longer needed, [json\\_decref\(\)](#page-0-0) should be called to release the reference.

Normally, all functions accepting a JSON value as an argument will manage the reference, i.e. increase and decrease the reference count as needed. However, some functions steal the reference, i.e. they have the same result as if the user called  $\frac{1}{15}$  on  $\frac{1}{100}$  on the argument right after calling the function. These functions are suffixed with  $\frac{1}{100}$  new or have new somewhere in their name.

For example, the following code creates a new JSON array and appends an integer to it:

```
json_t *array, *integer;
array = json_array();
integer = json_interest(42);json_array_append(array, integer);
json_decref(integer);
```
Note how the caller has to release the reference to the integer value by calling  $\frac{1}{1}$ son\_decref(). By using a reference stealing function json array append new () instead of json array append(), the code becomes much simpler:

```
json_t *array = json_array();
json_array_append_new(array, json_integer(42));
```
In this case, the user doesn't have to explicitly release the reference to the integer value, as [json\\_array\\_append\\_new\(\)](#page-0-0) steals the reference when appending the value to the array.

In the following sections it is clearly documented whether a function will return a new or borrowed reference or steal a reference to its argument.

#### **Circular References**

A circular reference is created when an object or an array is, directly or indirectly, inserted inside itself. The direct case is simple:

```
\frac{\sin t}{t} * \sin t = \frac{\sinh t}{t}json_object_set(obj, "foo", obj);
```
Jansson will refuse to do this, and  $\frac{1}{1}$ son\_ob $\frac{1}{1}$ ect\_set() (and all the other such functions for objects and arrays) will return with an error status. The indirect case is the dangerous one:

```
json_t *arr1 = json_array(), *arr2 = json_array();
json_array_append(arr1, arr2);
json_array_append(arr2, arr1);
```
In this example, the array  $\arctan z$  is contained in the array  $\arctan z$ , and vice versa. Jansson cannot check for this kind of indirect circular references without a performance hit, so it's up to the user to avoid them.

If a circular reference is created, the memory consumed by the values cannot be freed by  $\frac{1}{1}$ son\_decref(). The reference counts never drops to zero because the values are keeping the references to each other. Moreover, trying to encode the values with any of the encoding functions will fail. The encoder detects circular references and returns an error status.

## **2.5.4 True, False and Null**

These values are implemented as singletons, so each of these functions returns the same value each time.

```
json_t *json_true(void)
```
*Return value: New reference.* Returns the JSON true value.

```
json_t *json_false(void)
```
*Return value: New reference.* Returns the JSON false value.

```
json_t *json_null(void)
```
*Return value: New reference.* Returns the JSON null value.

## **2.5.5 String**

Jansson uses UTF-8 as the character encoding. All JSON strings must be valid UTF-8 (or ASCII, as it's a subset of UTF-8). Normal null terminated C strings are used, so JSON strings may not contain embedded null characters. All other Unicode codepoints U+0001 through U+10FFFF are allowed.

```
json_t *json_string(const char *value)
```
*Return value: New reference.* Returns a new JSON string, or *NULL* on error. *value* must be a valid UTF-8 encoded Unicode string.

[json\\_t](#page-0-0) \***json\_string\_nocheck**(const char *\*value*)

*Return value: New reference.* Like [json\\_string\(\)](#page-0-0), but doesn't check that *value* is valid UTF-8. Use this function only if you are certain that this really is the case (e.g. you have already checked it by other means).

```
const char *json_string_value(const json_t *string)
```
Returns the associated value of *string* as a null terminated UTF-8 encoded string, or *NULL* if *string* is not a JSON string.

The retuned value is read-only and must not be modified or freed by the user. It is valid as long as *string* exists, i.e. as long as its reference count has not dropped to zero.

```
int json_string_set(const json_t *string, const char *value)
```
Sets the associated value of *string* to *value*. *value* must be a valid UTF-8 encoded Unicode string. Returns 0 on success and -1 on error.

```
int json_string_set_nocheck(const json_t *string, const char *value)
```
Like [json\\_string\\_set\(\)](#page-0-0), but doesn't check that *value* is valid UTF-8. Use this function only if you are certain that this really is the case (e.g. you have already checked it by other means).

## **2.5.6 Number**

The JSON specification only contains one numeric type, "number". The C programming language has distinct types for integer and floating-point numbers, so for practical reasons Jansson also has distinct types for the two. They are called "integer" and "real", respectively. For more information, see *[RFC Conformance](#page-0-0)*.

**json\_int\_t**

This is the C type that is used to store JSON integer values. It represents the widest integer type available on your system. In practice it's just a typedef of long long if your compiler supports it, otherwise long.

Usually, you can safely use plain int in place of  $json\_int_t$ , and the implicit C integer conversion handles the rest. Only when you know that you need the full 64-bit range, you should use json\_int\_t explicitly.

JSON\_INTEGER\_IS\_LONG\_LONG

This is a preprocessor variable that holds the value 1 if  $\frac{1}{1}$  ison\_int\_t is long long, and 0 if it's long. It can be used as follows:

```
#if JSON_INTEGER_IS_LONG_LONG
/* Code specific for long long */
#else
/* Code specific for long */
#endif
```
JSON\_INTEGER\_FORMAT

This is a macro that expands to a printf() conversion specifier that corresponds to json int t, without the leading  $\frac{1}{2}$  sign, i.e. either "lld" or "ld". This macro is required because the actual type of [json\\_int\\_t](#page-0-0) can be either long or long long, and printf() reuiqres different length modifiers for the two.

Example:

**json int t**  $x = 123123123$ ; printf("x is %" JSON\_INTEGER\_FORMAT "**\n**", x);

#### [json\\_t](#page-0-0) \***json\_integer**([json\\_int\\_t](#page-0-0) *value*)

*Return value: New reference.* Returns a new JSON integer, or *NULL* on error.

```
json_int_t json_integer_value(const json_t *integer)
     Returns the associated value of integer, or 0 if json is not a JSON integer.
```
- int **json\_integer\_set**(const [json\\_t](#page-0-0) *\*integer*, [json\\_int\\_t](#page-0-0) *value*) Sets the associated value of *integer* to *value*. Returns 0 on success and -1 if *integer* is not a JSON integer.
- [json\\_t](#page-0-0) \***json\_real**(double *value*)

*Return value: New reference.* Returns a new JSON real, or *NULL* on error.

```
double json_real_value(const json_t *real)
```
Returns the associated value of *real*, or 0.0 if *real* is not a JSON real.

```
int json_real_set(const json_t *real, double value)
```
Sets the associated value of *real* to *value*. Returns 0 on success and -1 if *real* is not a JSON real.

In addition to the functions above, there's a common query function for integers and reals:

```
double json_number_value(const json_t *json)
```
Returns the associated value of the JSON integer or JSON real *json*, cast to double regardless of the actual type. If *json* is neither JSON real nor JSON integer, 0.0 is returned.

## **2.5.7 Array**

A JSON array is an ordered collection of other JSON values.

```
json_t *json_array(void)
```
*Return value: New reference.* Returns a new JSON array, or *NULL* on error. Initially, the array is empty.

size\_t **json\_array\_size**(const [json\\_t](#page-0-0) *\*array*)

Returns the number of elements in *array*, or 0 if *array* is NULL or not a JSON array.

```
json_t *json_array_get(const json_t *array, size_t index)
```
*Return value: Borrowed reference.* Returns the element in *array* at position *index*. The valid range for *index* is from 0 to the return value of [json\\_array\\_size\(\)](#page-0-0) minus 1. If *array* is not a JSON array, if *array* is *NULL*, or if *index* is out of range, *NULL* is returned.

```
int json_array_set(json_t *array, size_t index, json_t *value)
     Replaces the element in array at position index with value. The valid range for index is from 0 to the return
     value of json_array_size() minus 1. Returns 0 on success and -1 on error.
```

```
int json_array_set_new(json_t *array, size_t index, json_t *value)
     Like json_array_set() but steals the reference to value. This is useful when value is newly created and
     not used after the call.
```

```
int json_array_append(json_t *array, json_t *value)
     Appends value to the end of array, growing the size of array by 1. Returns 0 on success and -1 on error.
```

```
int json_array_append_new(json_t *array, json_t *value)
```
Like [json\\_array\\_append\(\)](#page-0-0) but steals the reference to *value*. This is useful when *value* is newly created and not used after the call.

- int **json\_array\_insert**([json\\_t](#page-0-0) *\*array*, size\_t *index*, [json\\_t](#page-0-0) *\*value*) Inserts *value* to *array* at position *index*, shifting the elements at *index* and after it one position towards the end of the array. Returns 0 on success and -1 on error.
- int **json\_array\_insert\_new**([json\\_t](#page-0-0) *\*array*, size\_t *index*, [json\\_t](#page-0-0) *\*value*) Like json array insert() but steals the reference to *value*. This is useful when *value* is newly created and not used after the call.
- int **json\_array\_remove**([json\\_t](#page-0-0) *\*array*, size\_t *index*)

Removes the element in *array* at position *index*, shifting the elements after *index* one position towards the start of the array. Returns 0 on success and -1 on error.

- int **json\_array\_clear**([json\\_t](#page-0-0) *\*array*) Removes all elements from *array*. Returns 0 on sucess and -1 on error.
- int **json\_array\_extend**([json\\_t](#page-0-0) *\*array*, [json\\_t](#page-0-0) *\*other\_array*) Appends all elements in *other\_array* to the end of *array*. Returns 0 on success and -1 on error.

## **2.5.8 Object**

A JSON object is a dictionary of key-value pairs, where the key is a Unicode string and the value is any JSON value.

- [json\\_t](#page-0-0) \***json\_object**(void) *Return value: New reference.* Returns a new JSON object, or *NULL* on error. Initially, the object is empty.
- size\_t **json\_object\_size**(const [json\\_t](#page-0-0) *\*object*) Returns the number of elements in *object*, or 0 if *object* is not a JSON object.
- [json\\_t](#page-0-0) \***json\_object\_get**(const [json\\_t](#page-0-0) *\*object*, const char *\*key*) *Return value: Borrowed reference.* Get a value corresponding to *key* from *object*. Returns *NULL* if *key* is not found and on error.
- int **json\_object\_set**([json\\_t](#page-0-0) *\*object*, const char *\*key*, [json\\_t](#page-0-0) *\*value*) Set the value of *key* to *value* in *object*. *key* must be a valid null terminated UTF-8 encoded Unicode string. If there already is a value for *key*, it is replaced by the new value. Returns 0 on success and -1 on error.
- int **json\_object\_set\_nocheck**([json\\_t](#page-0-0) *\*object*, const char *\*key*, [json\\_t](#page-0-0) *\*value*) Like json object set(), but doesn't check that *key* is valid UTF-8. Use this function only if you are certain that this really is the case (e.g. you have already checked it by other means).
- int **json\_object\_set\_new**([json\\_t](#page-0-0) *\*object*, const char *\*key*, [json\\_t](#page-0-0) *\*value*) Like [json\\_object\\_set\(\)](#page-0-0) but steals the reference to *value*. This is useful when *value* is newly created and not used after the call.
- int **json\_object\_set\_new\_nocheck**([json\\_t](#page-0-0) *\*object*, const char *\*key*, [json\\_t](#page-0-0) *\*value*) Like [json\\_object\\_set\\_new\(\)](#page-0-0), but doesn't check that *key* is valid UTF-8. Use this function only if you are certain that this really is the case (e.g. you have already checked it by other means).
- int **json\_object\_del**([json\\_t](#page-0-0) *\*object*, const char *\*key*) Delete *key* from *object* if it exists. Returns 0 on success, or -1 if *key* was not found.
- int **json\_object\_clear**([json\\_t](#page-0-0) *\*object*) Remove all elements from *object*. Returns 0 on success and -1 if *object* is not a JSON object.
- int **json\_object\_update**([json\\_t](#page-0-0) *\*object*, [json\\_t](#page-0-0) *\*other*) Update *object* with the key-value pairs from *other*, overwriting existing keys. Returns 0 on success or -1 on

error.

The following functions implement an iteration protocol for objects:

```
void *json_object_iter(json_t *object)
```
Returns an opaque iterator which can be used to iterate over all key-value pairs in *object*, or *NULL* if *object* is empty.

```
void *json_object_iter_at(json_t *object, const char *key)
     Like json object iter(), but returns an iterator to the key-value pair in object whose key is equal to key,
     or NULL if key is not found in object. Iterating forward to the end of object only yields all key-value pairs of
```
void \***json\_object\_iter\_next**([json\\_t](#page-0-0) *\*object*, void *\*iter*) Returns an iterator pointing to the next key-value pair in *object* after *iter*, or *NULL* if the whole object has been iterated through.

```
const char *json_object_iter_key(void *iter)
     Extract the associated key from iter.
```

```
json_t *json_object_iter_value(void *iter)
     Return value: Borrowed reference. Extract the associated value from iter.
```
the object if *key* happens to be the first key in the underlying hash table.

```
int json_object_iter_set(json_t *object, void *iter, json_t *value)
      Set the value of the key-value pair in object, that is pointed to by iter, to value.
```

```
int json_object_iter_set_new(json_t *object, void *iter, json_t *value)
     Like json_object_iter_set(), but steals the reference to value. This is useful when value is newly
     created and not used after the call.
```
The iteration protocol can be used for example as follows:

```
/* obj is a JSON object */const char *key;
json_t *value;
void *iter = json_Object_iter(obj);while(iter)
{
    key = json_object_iter_key(iter);
   value = json_object_iter_value(iter);
    /* use key and value ... */iter = json_object_iter_next(obj, iter);
}
```
## **2.5.9 Error reporting**

Jansson uses a single struct type to pass error information to the user. See sections *[Decoding](#page-0-0)*, *[Building Values](#page-0-0)* and *[Parsing and Validating Values](#page-0-0)* for functions that pass error information using this struct.

**json\_error\_t**

```
char text[]
```
The error message (in UTF-8), or an empty string if a message is not available.

```
char source[]
```
Source of the error. This can be (a part of) the file name or a special identifier in angle brackers (e.g. <string>).

int **line**

The line number on which the error occurred.

#### int **column**

The column on which the error occurred. Note that this is the *character column*, not the byte column, i.e. a multibyte UTF-8 character counts as one column.

#### size\_t **position**

The position in bytes from the start of the input. This is useful for debugging Unicode encoding problems.

The normal use of  $\frac{1}{1}$ son  $\frac{error}{}$  t is to allocate it on the stack, and pass a pointer to a function. Example:

```
int main() {
    json_t *json;
    json_error_t error;
    json = json_load_file("/path/to/file.json", 0, &error);
    if(!\text{ison}) {
        /* the error variable contains error information */}
    ...
}
```
Also note that if the call succeeded ( $\gamma$ son != NULL in the above example), the contents of error are unspecified.

All functions also accept *NULL* as the [json\\_error\\_t](#page-0-0) pointer, in which case no error information is returned to the caller.

## **2.5.10 Encoding**

This sections describes the functions that can be used to encode values to JSON. Only objects and arrays can be encoded, since they are the only valid "root" values of a JSON text.

By default, the output has no newlines, and spaces are used between array and object elements for a readable output. This behavior can be altered by using the JSON\_INDENT and JSON\_COMPACT flags described below. A newline is never appended to the end of the encoded JSON data.

Each function takes a *flags* parameter that controls some aspects of how the data is encoded. Its default value is 0. The following macros can be ORed together to obtain *flags*.

- **JSON\_INDENT** (n) Pretty-print the result, using newlines between array and object items, and indenting with *n* spaces. The valid range for *n* is between 0 and 32, other values result in an undefined output. If JSON\_INDENT is not used or *n* is 0, no newlines are inserted between array and object items.
- **JSON\_COMPACT** This flag enables a compact representation, i.e. sets the separator between array and object items to ", " and between object keys and values to ": ". Without this flag, the corresponding separators are ", " and ": " for more readable output.
- **JSON\_ENSURE\_ASCII** If this flag is used, the output is guaranteed to consist only of ASCII characters. This is achived by escaping all Unicode characters outside the ASCII range.
- **JSON\_SORT\_KEYS** If this flag is used, all the objects in output are sorted by key. This is useful e.g. if two JSON texts are diffed or visually compared.
- **JSON\_PRESERVE\_ORDER** If this flag is used, object keys in the output are sorted into the same order in which they were first inserted to the object. For example, decoding a JSON text and then encoding with this flag preserves the order of object keys.

The following functions perform the actual JSON encoding. The result is in UTF-8.

char \***json\_dumps**(const [json\\_t](#page-0-0) *\*root*, size\_t *flags*)

Returns the JSON representation of *root* as a string, or *NULL* on error. *flags* is described above. The return value must be freed by the caller using free().

int **json\_dumpf**(const [json\\_t](#page-0-0) *\*root*, FILE *\*output*, size\_t *flags*)

Write the JSON representation of *root* to the stream *output*. *flags* is described above. Returns 0 on success and -1 on error. If an error occurs, something may have already been written to *output*. In this case, the output is undefined and most likely not valid JSON.

int **json\_dump\_file**(const [json\\_t](#page-0-0) *\*json*, const char *\*path*, size\_t *flags*)

Write the JSON representation of *root* to the file *path*. If *path* already exists, it is overwritten. *flags* is described above. Returns 0 on success and -1 on error.

#### **2.5.11 Decoding**

This sections describes the functions that can be used to decode JSON text to the Jansson representation of JSON data. The JSON specification requires that a JSON text is either a serialized array or object, and this requirement is also enforced with the following functions. In other words, the top level value in the JSON text being decoded must be either array or object.

See *[RFC Conformance](#page-0-0)* for a discussion on Jansson's conformance to the JSON specification. It explains many design decisions that affect especially the behavior of the decoder.

[json\\_t](#page-0-0) \***json\_loads**(const char *\*input*, size\_t *flags*, [json\\_error\\_t](#page-0-0) *\*error*)

*Return value: New reference.* Decodes the JSON string *input* and returns the array or object it contains, or *NULL* on error, in which case *error* is filled with information about the error. *flags* is currently unused, and should be set to 0.

[json\\_t](#page-0-0) \***json\_loadf**(FILE *\*input*, size\_t *flags*, [json\\_error\\_t](#page-0-0) *\*error*)

*Return value: New reference.* Decodes the JSON text in stream *input* and returns the array or object it contains, or *NULL* on error, in which case *error* is filled with information about the error. *flags* is currently unused, and should be set to 0.

[json\\_t](#page-0-0) \***json\_load\_file**(const char *\*path*, size\_t *flags*, [json\\_error\\_t](#page-0-0) *\*error*)

*Return value: New reference.* Decodes the JSON text in file *path* and returns the array or object it contains, or *NULL* on error, in which case *error* is filled with information about the error. *flags* is currently unused, and should be set to 0.

#### **2.5.12 Building Values**

This sectinon describes functions that help to create, or *pack*, complex JSON values, especially nested objects and arrays. Value building is based on a *format string* that is used to tell the functions about the expected arguments.

For example, the format string " $\pm$ " specifies a single integer value, while the format string " [ssb]" or the equivalent "[s, s, b]" specifies an array value with two integers and a boolean as its items:

```
/* Create the JSON integer 42 */
json_pack("i", 42);
/* Create the JSON array ["foo", "bar", true] */
json_pack("[ssb]", "foo", "bar", 1);
```
Here's the full list of format characters. The type in parentheses denotes the resulting JSON type, and the type in brackets (if any) denotes the C type that is expected as the corresponding argument.

**s** (string) [const char \*] Convert a NULL terminated UTF-8 string to a JSON string.

**n** (null) Output a JSON null value. No argument is consumed.

**b** (boolean) [int] Convert a C int to JSON boolean value. Zero is converted to false and non-zero to true.

**i** (integer) [int] Convert a C int to JSON integer.

**I** (integer) [ison int t] Convert a C json int t to JSON integer.

- **f** (real) [double] Convert a C double to JSON real.
- **o** (any value) [json\_t \*] Output any given JSON value as-is. If the value is added to an array or object, the reference to the value passed to o is stealed by the container.
- **O** (any value) [json  $t^*$ ] Like  $\circ$ , but the argument's reference count is incremented. This is useful if you pack into an array or object and want to keep the reference for the JSON value consumed by O to yourself.
- **[fmt]** (array) Build an array with contents from the inner format string. fmt may contain objects and arrays, i.e. recursive value building is supported.
- **{fmt}** (object) Build an object with contents from the inner format string fmt. The first, third, etc. format character represent a key, and must be s (as object keys are always strings). The second, fourth, etc. format character represent a value. Any value may be an object or array, i.e. recursive value building is supported.

The following functions compose the value building API:

[json\\_t](#page-0-0) \***json\_pack**(const char *\*fmt*, ...)

*Return value: New reference.* Build a new JSON value according to the format string *fmt*. For each format character (except for  $\{\}\$ ]n), one argument is consumed and used to build the corresponding value. Returns *NULL* on error.

[json\\_t](#page-0-0) \***json\_pack\_ex**([json\\_error\\_t](#page-0-0) *\*error*, size\_t *flags*, const char *\*fmt*, ...)

[json\\_t](#page-0-0) \***json\_vpack\_ex**([json\\_error\\_t](#page-0-0) *\*error*, size\_t *flags*, const char *\*fmt*, va\_list *ap*) *Return value: New reference.* Like [json\\_pack\(\)](#page-0-0), but an in the case of an error, an error message is written

to *error*, if it's not *NULL*. The *flags* parameter is currently unused and should be set to 0.

As only the errors in format string (and out-of-memory errors) can be caught by the packer, these two functions are most likely only useful for debugging format strings.

#### More examples:

```
/* Build an empty JSON object */
json pack("{}");
/* Build the JSON object {"foo": 42, "bar": 7} */
json_pack("{sisb}", "foo", 42, "bar", 7);
/* Like above, ':', ',' and whitespace are ignored */json_pack("{s:i, s:b}", "foo", 42, "bar", 7);
/* Build the JSON array [[1, 2], ["cool": true]] * /
```
## **2.5.13 Parsing and Validating Values**

json\_pack("[[i,i],{s:b]]", 1, 2, "cool", 1);

This sectinon describes functions that help to validate complex values and extract, or *unpack*, data from them. Like *[building values](#page-0-0)*, this is also based on format strings.

While a JSON value is unpacked, the type specified in the format string is checked to match that of the JSON value. This is the validation part of the process. In addition to this, the unpacking functions can also check that all items of arrays and objects are unpacked. This check be enabled with the format character ! or by using the flag JSON\_STRICT. See below for details.

Here's the full list of format characters. The type in parentheses denotes the JSON type, and the type in brackets (if any) denotes the C type whose address should be passed.

**s** (string) [const char \*] Convert a JSON string to a pointer to a NULL terminated UTF-8 string.

- **n** (null) Expect a JSON null value. Nothing is extracted.
- **b** (boolean) [int] Convert a JSON boolean value to a C int, so that true is converted to 1 and false to 0.
- **i** (integer) [int] Convert a JSON integer to C int.
- **I** (integer) [json\_int\_t] Convert a JSON integer to C [json\\_int\\_t](#page-0-0).
- **f** (real) [double] Convert a JSON real to C double.
- **F** (integer or real) [double] Convert a JSON number (integer or real) to C double.
- **o** (any value) [[json\\_t](#page-0-0) \*] Store a JSON value with no conversion to a json\_t pointer.
- **O** (any value) [json\_t \*] Like  $\circ$ , but the JSON value's reference count is incremented.
- **[fmt]** (array) Convert each item in the JSON array according to the inner format string. fmt may contain objects and arrays, i.e. recursive value extraction is supporetd.
- **{fmt}** (object) Convert each item in the JSON object according to the inner format string fmt. The first, third, etc. format character represent a key, and must be s. The corresponding argument to unpack functions is read as the object key. The second fourth, etc. format character represent a value and is written to the address given as the corresponding argument. Note that every other argument is read from and every other is written to.

fmt may contain objects and arrays as values, i.e. recursive value extraction is supporetd.

- **!** This special format character is used to enable the check that all object and array items are accessed, on a per-value basis. It must appear inside an array or object as the last format character before the closing bracket or brace. To enable the check globally, use the JSON\_STRICT unpacking flag.
- **\*** This special format character is the opposite of !. If the JSON\_STRICT flag is used, \* can be used to disable the strict check on a per-value basis. It must appear inside an array or object as the last format character before the closing bracket or brace.

The following functions compose the parsing and validation API:

int **json\_unpack**([json\\_t](#page-0-0) *\*root*, const char *\*fmt*, ...) Validate and unpack the JSON value *root* according to the format string *fmt*. Returns 0 on success and -1 on failure.

int **json\_unpack\_ex**([json\\_t](#page-0-0) *\*root*, [json\\_error\\_t](#page-0-0) *\*error*, size\_t *flags*, const char *\*fmt*, ...)

int **json\_vunpack\_ex**([json\\_t](#page-0-0) *\*root*, [json\\_error\\_t](#page-0-0) *\*error*, size\_t *flags*, const char *\*fmt*, va\_list *ap*)

Validate and unpack the JSON value *root* according to the format string *fmt*. If an error occurs and *error* is not *NULL*, write error information to *error*. *flags* can be used to control the behaviour of the unpacker, see below for the flags. Returns 0 on success and -1 on failure.

The following unpacking flags are available:

- **JSON STRICT** Enable the extra validation step checking that all object and array items are unpacked. This is equivalent to appending the format character ! to the end of every array and object in the format string.
- **JSON\_VALIDATE\_ONLY** Don't extract any data, just validate the JSON value against the given format string. Note that object keys must still be specified after the format string.

Examples:

```
/* root is the JSON integer 42 */int myint;
json_unpack(root, "i", &myint);
assert (myint == 42);
/* root is the JSON object {"foo": "bar", "quux": true} */const char *str;
int boolean;
```

```
json_unpack(root, "{s:s, s:b}", "foo", &str, "quux", &boolean);
assert(strcmp(str, "bar") == 0 \&&b>/* root is the JSON array [[1, 2], { "baz": null} \times/json_error_t error;
json_unpack_ex(root, &error, JSON_VALIDATE_ONLY, "[[i,i], {s:n}]", "baz");
/* returns 0 for validation success, nothing is extracted *//* root is the JSON array [1, 2, 3, 4, 5] */
int myint1, myint2;
json_unpack(root, "[ii!]", &myint1, &myint2);
/* returns -1 for failed validation */
```
## **2.5.14 Equality**

Testing for equality of two JSON values cannot, in general, be achieved using the == operator. Equality in the terms of the  $==$  operator states that the two  $\frac{1}{1}$ son  $\pm$  pointers point to exactly the same JSON value. However, two JSON values can be equal not only if they are exactly the same value, but also if they have equal "contents":

- Two integer or real values are equal if their contained numeric values are equal. An integer value is never equal to a real value, though.
- Two strings are equal if their contained UTF-8 strings are equal, byte by byte. Unicode comparison algorithms are not implemented.
- Two arrays are equal if they have the same number of elements and each element in the first array is equal to the corresponding element in the second array.
- Two objects are equal if they have exactly the same keys and the value for each key in the first object is equal to the value of the corresponding key in the second object.
- Two true, false or null values have no "contents", so they are equal if their types are equal. (Because these values are singletons, their equality can actually be tested with  $==$ .)

The following function can be used to test whether two JSON values are equal.

int **json\_equal**([json\\_t](#page-0-0) *\*value1*, [json\\_t](#page-0-0) *\*value2*)

Returns 1 if *value1* and *value2* are equal, as defined above. Returns 0 if they are inequal or one or both of the pointers are *NULL*.

## **2.5.15 Copying**

Because of reference counting, passing JSON values around doesn't require copying them. But sometimes a fresh copy of a JSON value is needed. For example, if you need to modify an array, but still want to use the original afterwards, you should take a copy of it first.

Jansson supports two kinds of copying: shallow and deep. There is a difference between these methods only for arrays and objects. Shallow copying only copies the first level value (array or object) and uses the same child values in the copied value. Deep copying makes a fresh copy of the child values, too. Moreover, all the child values are deep copied in a recursive fashion.

```
json_t *json_copy(json_t *value)
```
*Return value: New reference.* Returns a shallow copy of *value*, or *NULL* on error.

```
json_t *json_deep_copy(json_t *value)
```
*Return value: New reference.* Returns a deep copy of *value*, or *NULL* on error.

#### **2.5.16 Custom Memory Allocation**

By default, Jansson uses  $\text{malloc}$  () and free () for memory allocation. These functions can be overridden if custom behavior is needed.

#### **json\_malloc\_t**

A typedef for a function pointer with malloc()'s signature:

```
typedef void *(*json_malloc_t)(size_t);
```
#### **json\_free\_t**

A typedef for a function pointer with free()'s signature:

```
typedef void (*json_free_t)(void *);
```
void **json\_set\_alloc\_funcs**([json\\_malloc\\_t](#page-0-0) *malloc\_fn*, [json\\_free\\_t](#page-0-0) *free\_fn*)

Use *malloc* fn instead of malloc() and *free* fn instead of free(). This function has to be called before any other Jansson's API functions to ensure that all memory operations use the same functions.

Examples:

Use the [Boehm's conservative garbage collector](http://www.hpl.hp.com/personal/Hans_Boehm/gc/) for memory operations:

json\_set\_alloc\_funcs(GC\_malloc, GC\_free);

Allow storing sensitive data (e.g. passwords or encryption keys) in JSON structures by zeroing all memory when freed:

```
static void *secure_malloc(size_t size)
{
    /* Store the memory area size in the beginning of the block */void *ptr = malloc(size + 8);
    \star ((size_t \star) ptr) = size;
    return ptr + 8;
}
static void secure_free(void *ptr)
{
    size_t size;
    ptr - 8;
    size = *( (size_t *)ptr);
    guaranteed_memset(ptr, 0, size);
    free(ptr);
}
int main()
{
    json_set_alloc_funcs(secure_malloc, secure_free);
    /* ... */
}
```
For more information about the issues of storing sensitive data in memory, see [http://www.dwheeler.com/secure](http://www.dwheeler.com/secure-programs/Secure-Programs-HOWTO/protect-secrets.html)[programs/Secure-Programs-HOWTO/protect-secrets.html.](http://www.dwheeler.com/secure-programs/Secure-Programs-HOWTO/protect-secrets.html) The page also examplains the guaranteed\_memset() function used in the example and gives a sample implementation for it.

## **2.6 Changes in Jansson**

## **2.6.1 Version 2.0.1**

Released 2011-03-31

- Bug fixes:
	- Replace a few malloc() and free() calls with their counterparts that support custom memory management.
	- Fix object key hashing in json\_unpack() strict checking mode.
	- Fix the parentheses in JANSSON\_VERSION\_HEX macro.
	- Fix [json\\_object\\_size\(\)](#page-0-0) return value.
	- Fix a few compilation issues.
- Portability:
	- Enhance portability of va\_copy().
	- Test framework portability enhancements.
- Documentation:
	- Distribute doc/upgrading.rst with the source tarball.
	- Build documentation in strict mode in make distcheck.

## **2.6.2 Version 2.0**

Released 2011-02-28

This release is backwards incompatible with the 1.x release series. See the chapter "Upgrading from older versions" in documentation for details.

- Backwards incompatible changes:
	- Unify unsigned integer usage in the API: All occurences of unsigned int and unsigned long have been replaced with size\_t.
	- Change JSON integer's underlying type to the widest signed integer type available, i.e. long long if it's supported, otherwise long. Add a typedef json\_int\_t that defines the type.
	- Change the maximum indentation depth to 31 spaces in encoder. This frees up bits from the flags parameter of encoding functions [json\\_dumpf\(\)](#page-0-0), [json\\_dumps\(\)](#page-0-0) and [json\\_dump\\_file\(\)](#page-0-0).
	- For future needs, add a flags parameter to all decoding functions [json\\_loadf\(\)](#page-0-0), [json\\_loads\(\)](#page-0-0) and [json\\_load\\_file\(\)](#page-0-0).
- New features
	- [json\\_pack\(\)](#page-0-0), [json\\_pack\\_ex\(\)](#page-0-0), [json\\_vpack\\_ex\(\)](#page-0-0): Create JSON values based on a format string.
	- [json\\_unpack\(\)](#page-0-0), [json\\_unpack\\_ex\(\)](#page-0-0), [json\\_vunpack\\_ex\(\)](#page-0-0): Simple value extraction and validation functionality based on a format string.
	- Add column, position and source fields to the json\_error\_t struct.
	- Enhance error reporting in the decoder.
- JANSSON\_VERSION et al.: Preprocessor constants that define the library version.
- [json\\_set\\_alloc\\_funcs\(\)](#page-0-0): Set custom memory allocation functions.
- Fix many portability issues, especially on Windows.
- Configuration
	- Add file jansson\_config.h that contains site specific configuration. It's created automatically by the configure script, or can be created by hand if the configure script cannot be used. The file jansson\_config.h.win32 can be used without modifications on Windows systems.
	- Add a section to documentation describing how to build Jansson on Windows.
	- Documentation now requires Sphinx 1.0 or newer.

## **2.6.3 Version 1.3**

Released 2010-06-13

- New functions:
	- [json\\_object\\_iter\\_set\(\)](#page-0-0), [json\\_object\\_iter\\_set\\_new\(\)](#page-0-0): Change object contents while iterating over it.
	- [json\\_object\\_iter\\_at\(\)](#page-0-0): Return an iterator that points to a specific object item.
- New encoding flags:
	- JSON\_PRESERVE\_ORDER: Preserve the insertion order of object keys.
- Bug fixes:
	- Fix an error that occured when an array or object was first encoded as empty, then populated with some data, and then re-encoded
	- Fix the situation like above, but when the first encoding resulted in an error
- Documentation:
	- Clarify the documentation on reference stealing, providing an example usage pattern

#### **2.6.4 Version 1.2.1**

Released 2010-04-03

- Bug fixes:
	- Fix reference counting on true, false and null
	- Estimate real number underflows in decoder with 0.0 instead of issuing an error
- Portability:
	- Make int32\_t available on all systems
	- Support compilers that don't have the inline keyword
	- Require Autoconf 2.60 (for int32\_t)
- Tests:
	- Print test names correctly when VERBOSE=1
	- test/suites/api: Fail when a test fails
- Enhance tests for iterators
- Enhance tests for decoding texts that contain null bytes
- Documentation:
	- Don't remove changes.rst in make clean
	- Add a chapter on RFC conformance

#### **2.6.5 Version 1.2**

#### Released 2010-01-21

- New functions:
	- [json\\_equal\(\)](#page-0-0): Test whether two JSON values are equal
	- [json\\_copy\(\)](#page-0-0) and [json\\_deep\\_copy\(\)](#page-0-0): Make shallow and deep copies of JSON values
	- Add a version of all functions taking a string argument that doesn't check for valid UTF-8: [json\\_string\\_nocheck\(\)](#page-0-0), [json\\_string\\_set\\_nocheck\(\)](#page-0-0), [json\\_object\\_set\\_nocheck\(\)](#page-0-0), [json\\_object\\_set\\_new\\_nocheck\(\)](#page-0-0)
- New encoding flags:
	- JSON\_SORT\_KEYS: Sort objects by key
	- JSON\_ENSURE\_ASCII: Escape all non-ASCII Unicode characters
	- JSON\_COMPACT: Use a compact representation with all unneeded whitespace stripped
- Bug fixes:
	- Revise and unify whitespace usage in encoder: Add spaces between array and object items, never append newline to output.
	- Remove const qualifier from the json\_t parameter in [json\\_string\\_set\(\)](#page-0-0), [json\\_integer\\_set\(\)](#page-0-0) and [json\\_real\\_set\(\)](#page-0-0).
	- Use int32\_t internally for representing Unicode code points (int is not enough on all platforms)
- Other changes:
	- Convert CHANGES (this file) to reStructured text and add it to HTML documentation
	- The test system has been refactored. Python is no longer required to run the tests.
	- Documentation can now be built by invoking make html
	- Support for pkg-config

## **2.6.6 Version 1.1.3**

Released 2009-12-18

- Encode reals correctly, so that first encoding and then decoding a real always produces the same value
- Don't export private symbols in libjansson.so

## **2.6.7 Version 1.1.2**

Released 2009-11-08

- Fix a bug where an error message was not produced if the input file could not be opened in [json\\_load\\_file\(\)](#page-0-0)
- Fix an assertion failure in decoder caused by a minus sign without a digit after it
- Remove an unneeded include of stdint.h in jansson.h

## **2.6.8 Version 1.1.1**

Released 2009-10-26

- All documentation files were not distributed with v1.1; build documentation in make distcheck to prevent this in the future
- Fix v1.1 release date in CHANGES

## **2.6.9 Version 1.1**

Released 2009-10-20

- API additions and improvements:
	- Extend array and object APIs
	- Add functions to modify integer, real and string values
	- Improve argument validation
	- Use unsigned int instead of uint32\_t for encoding flags
- Enhance documentation
	- Add getting started guide and tutorial
	- Fix some typos
	- General clarifications and cleanup
- Check for integer and real overflows and underflows in decoder
- Make singleton values thread-safe (true, false and null)
- Enhance circular reference handling
- Don't define -std=c99 in AM\_CFLAGS
- Add C++ guards to jansson.h
- Minor performance and portability improvements
- Expand test coverage

#### **2.6.10 Version 1.0.4**

Released 2009-10-11

- Relax Autoconf version requirement to 2.59
- Make Jansson compile on platforms where plain char is unsigned

• Fix API tests for object

## **2.6.11 Version 1.0.3**

Released 2009-09-14

- Check for integer and real overflows and underflows in decoder
- Use the Python json module for tests, or simplejson if the json module is not found
- Distribute changelog (this file)

## **2.6.12 Version 1.0.2**

Released 2009-09-08

• Handle EOF correctly in decoder

## **2.6.13 Version 1.0.1**

Released 2009-09-04

• Fixed broken [json\\_is\\_boolean\(\)](#page-0-0)

## **2.6.14 Version 1.0**

Released 2009-08-25

• Initial release

**CHAPTER**

**THREE**

# **INDICES AND TABLES**

• *genindex*

• *search*